1

**بررسی تأثیر پارامترهای شعاع کوبه و تعداد ضربه بر بهسازی خاک به روش تراکم دینامیکی در راستای احداث سازه هایدریایی**

احسان كمالپور اصل ٰ، مرتضى بختيارى \* ٰ، جواد احديان <sup>۲</sup>

.8 دانشکده مهندسي دريا دانشگاه علوم و فنون دريايي خرمشهر

.2 دانشگاه شهید چمران اهواز

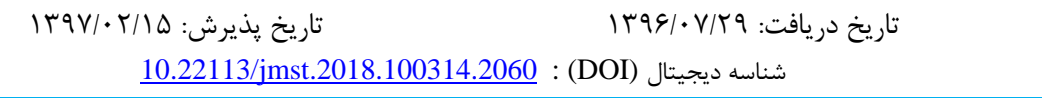

**چکیده**

توسعه جوامع مختلف باعث شده است که دسترسي به زمین مناسب که يکي از اصليترين عوامل در فعالیتهای عمراني بخصوص احداث سازه های مختلف ساحلي و دريايي به شمار ميرود در بعضي موارد امکانپذير نباشد و درنتیجه زمینهای نامناسب با خصوصیات ژئوتکنیکي ضعیف نظیر خاکهای نرم و باتالقي، خاکهای ريزشي، خاکهای منبسط شونده، زمینهای استحصالي از دريا و ... مورداستفاده قرار گیرند. روشهای بهسازی مختلفي در جهت افزايش مقاومت و کیفیت مهندسي خاکها وجود دارد که يکي از مناسبترين آنها، تراکم دينامیکي ميباشد. در اين روش وزنهای از ارتفاع مشخص رهاشده و در اثر برخورد به زمین باعث متراکم شدن خاک ميشود. در اين تحقیق ابتدا اقدام به انجام آزمايشهای میداني گرديد سپس با استفاده نتايج بدست آمده در اين بخش اقدام به مدلسازی تراکم دينامیکي خاک گرديد. به منظور انجام مدلسازی تحقیق حاضر از نرمافزار دو بعدی FLAC استفاده گرديد. نظر به اجرای طرحهای مختلف در محدوده شهرستان آبادان اين منطقه به عنوان محل اجرای طرح انتخاب گرديد و پس از آزمايشهای میداني مشخصات مکانیکي خاک استخراج و سپس با تعريف الگوهای آزمايش اقدام به مدلسازی گرديد. نتايج حاصل از تحقیق حاضر نشان ميدهد برای کلیه شرايط مدلسازی حداکثر تغییر شکل خاک در محل ضربه کوبه مشاهده شد، اين میزان در عمق خاک کاهش يافت. همچنین نتايج نشان مي دهد که تنش مؤثر در خاک تحت تراکم دينامیکي با افزايش عمق کاهش مييابد.

**واژگان کلیدی:** تراکم دينامیکي، شعاع کوبه، تعداد ضربه، نرم افزار Flac، بهسازی زمین

نويسنده مسئول، پست الکترونیک: com.yahoo@mortezabakhtiari\*

**.1 مقدمه**

تراکم دينامیکي خاک يکي از روشهای بهسازی خاک بشمار ميرود [شاهراهها،](https://fa.wikipedia.org/wiki/%D8%B4%D8%A7%D9%87%D8%B1%D8%A7%D9%87) سدهای خاکي ، آماده سازی اراضي صنعتي ، پااليشگاهي و کارهای زيربنايي متعدد ديگر نیاز است تا خاک سست به آن حد از تراکم رسانده شود، تا خواص مکانیکي خاک بهبود يابد. به عملهايي که باعث رسیدن به اين مقصود ميشود [بهسازی خاک](https://fa.wikipedia.org/w/index.php?title=%D8%A8%D9%87%D8%B3%D8%A7%D8%B2%DB%8C_%D8%AE%D8%A7%DA%A9&action=edit&redlink=1) ميگويند که يکي از انواع آن ايجاد تراکم است. در دهههای اخیر همراه با پیشرفت علم و تکنولوژی ، روشهای متعددی جهت انتقال بار سازه های احداثي به زمین ، توسط کارشناسان خاک ابداع گرديده است. به طور کلي جهت انتقال بار سازهها

ميتوان از دو روش انتقال به اليههای مقاوم زمین )پي های عمیق( ويا بهبود پارامترهای مکانیکي خاک سست (بهسازی زمین) استفاده کرد. امروزه چالش اصلي متخصصان ، انتخاب روش بهینه با توجه به ابعاد و وزن سازه ها،حساسیت آنها به نشست ، جنس و مقاوت اليههای زمین ، محاسن و معايب و محدوديت های هر روش و هزينه و زمان اجرا ميباشد. جهت برطرف نمودن اين مشکالت وبهبود پارامترهای ژئوتکنیکي تاحد مطلوب روشهای متعددی مورد استفاده قرار میگیرد که کالّ تحت عنوان روشهای بهسازی زمین نامیده ميشوند. به صورت کلي در احداث سازه های دريايي پارامترهای مربوط به خاک به دلیل قرارگرفتن سازه بر روی آن دارای اهمیت فراوان ميباشند که تراکم خاک ميتواند تأثیرات متعددی بر روی مشخصات خاک داشته باشد که از جمله آنها ميتوان به موارد زير اشاره نمود:

افزايش مقاومت خاک ، کاهش تغییر شکلپذيری خاک در اثر بارگذاری ) افزايش مدول تنش – کرنش خاک ، کاهش تراکمپذيری خاک ، کنترل تورم و انقباض خاک، کنترل نفوذپذيری خاک ، کاهش پتانسیل روانگرايي خاک، کاهش تغییر و تنوعپذيری مصالح خاکريزی شده و يا خاک برجا ) همگن کردن

مصالح زير پي(، پیشگیری از تغییرات شیمیايي يا فیزيکي زيانآور به دلیل شرايط محیطي بررسيهای به عمل آمده نشان ميدهد برخي از محققین مدلسازی عددی و برخي ديگر مطالعات میداني را جهت انجام تحقیق در خصوص تراکم دينامیکي مورد توجه قرار دادهاند که از جمله آنها ميتوان به موارد زير اشاره نمود:

 (1990) al et Chow, با بکار بردن روش کاربردی لي و همکاران )8331( که برای محاسبه نیروهای ايجا دشده در حین شمع کوبي بود، به مطالعه کاهش شتاب کوبه حین ضربه پرداختند. در مطالعات بعدی، اين محققین موفق شدند با کمک مدل يک بعدی خود، عمق و درجه بهبود خاک را پیش بیني کنند. (1992) Rodriguez and Poran آثار ضربه را با فرض فرموالسیون تغییر مکان های بزرگ و با دو مدل رفتاری االستوپالستیک مختلف بررسي کردند.

 (2002) Selby and Pan با استفاده از نرم افزار ABAQUS پاسخ خاک به ضربه جسم صلب را به صورت عددی تحلیل نمودند.

(2002) Lee and Gu, رفتار ماسه خشک تحت اثر بار ضربه را با استفاده از برنامه المان محدود CRISDYN تشريح نمودند.

(2010) al et Hamidi روشي نوين را برای پیشبیني پروفیل فشار حدی پس از تراکم دينامیکي ارائه دادند با اين فرض که نشست القاء شده به زمین، مجموع کرنشهای قائم مطابق توزيع رايلي است.

(2010) al et Hamidi رابطهای را بین نشست زمین و فشار حدی حاصل از دادههای PMT را ارائه دادند تا بتوان پارامترهای خاک را بر اساس نشست سطحي خاک پیشبیني نمود.

(2010) al et Hamidi نیز در آزمايشهای پس از تراکم دينامیکي نتیجه گرفتند که نتايج PMT بهتر از نتايج آزمايش نفوذ استاندارد SPT نشانگر رفتار خاک است. اين برنامه از قابلیتهای زيادی برای تحلیل مسائل برخوردار است که عمدهترين کاربرد آن در مسائل ژئوتکنیک هست. با استفاده از اين نرمافزار ميتواند مسائل مربوط به سازههای زيرزمیني و سطحي مانند طراحي تونلها، پيها و شمعها، شیروانيهای معدني و عمراني و نیروگاههايي که در اعماق زمین قرار دارند را مدلسازی کرد. عالوه بر اين ميتواند اندرکنش سازههايي مانند پوشش تونل، پیچ سنگها )بولتها(، قطعات تسلیمپذير شمعهای صفحهای با سنگ يا خاک درونگیر را به کمک اين نرمافزار شبیهسازی کرد و اثرات آنها را بر روی پايداری سازههای زيرزمیني يا سطحي بررسي نمود. در اين نرم افزار چندين مدل رفتاری تعبیه شده است که امکان شبیه سازی رفتار غیرخطي مصالح را فراهم مي کند. عالوه بر اين ها، کاربر ميتواند خود، مدل رفتاری دلخواه را در اين نرم افزار تعريف کند. **مراحل حل مسئله در FLAC** مراحل حل در اين نرمافزار بهصورت زير است: - ساخت مدل اولیه - ساخت هندسه مدل - انتخاب مدل رفتاری و تعیین خصوصیات ماده - اعمال شرايط مرزی و اولیه - حل و بررسي مدل ساختهشده و اصالح آن در صورت نیاز - تفسیر نتايج اولین گام در اجرای يک مدل ساخت هندسه آن است. زون بندی در اين نرمافزار همزمان با هندسه سازی انجام ميگیرد تعیین چگالي المان بندی به عهده کاربر هست. همواره بايد مطابق اين اصول و قواعد حاکم بر اين نرمافزار، يک شبکهبندی بهینه را پیشنهاد داد. برای اين منظور چگالي زون بندی مدل بايد توزيع مناسبي داشته باشد و مقادير منطقي برای ابعاد زونها تعیین شود تا بتوان مناسبترين شبکه را برای مدل خاصي ساخت. بهینه بودن ابعاد زونها تأثیربسزايي در زمان حل و دقت جوابهای بهدستآمده دارد.

 عراقي محقق دو Al-Layla and Al-Saffar(2014) اصالح رفتار خاک ژيپس را با روش تراکم دينامیکي بررسي نمودند و نتیجه گرفتند که اين روش ميتواند ابزار بسیار مناسبي برای اصالح اين نوع خاک باشد. معیار بررسي ايشان افزايش تعداد ضربات SPT موردنیاز برای تراکم خاک قبل و بعد از تراکم دينامیکي بود. ايشان اين معیار را برای خاک ژيپس سست مناسبترين معیار تشخیص رفتار دانستند. نظر به اينکه در اغلب تحقیقات گذشته از روشها و نرمافزارهای مختلفي جهت بررسي تأثیر پارامترهای مختلف تراکم خاک بر روی مشخصات مکانیکي خاک انجام شده است لذا در تحقیق حاضر از نرمافزار المان محدود FLAC به منظور مدلسازی عددی استفاده شده است. همچنین تحقیق حاضر نظر به اهمیت استحصال اراضي ساحلي در شهرستان آبادان بر روی خاکهای اين منطقه صورت گرفته است.

# **.2 مواد و روشها برنامه تفاضل محدودFLAC**

نرمافزار FLAC يک برنامه تفاضل محدود از مجموعه نرمافزارهای آيتسکا هست. که برای محیطهای پیوسته به کار ميرود. FLAC بر اساس تحلیل محاسباتي الگرانژی استوار است که برای مدلسازی تغییر شکلهای بزرگ نیز مناسب هست. با اين نرمافزار ميتواند مدل رفتاری سازههای خاکي، سنگي و يا ساير مواد را که دارای جريان پالستیک در هنگام رسیدن به حد تسلیم هستند، شبیهسازی کرد. اين مدلهای رفتاری که از پیش تعريفشده ميباشند، مدلهای متنوعي را در برميگیرند که شامل مدل تهی (فضای خالی) برای نمايش حفاریها در شبكه، تا مدلهای تسلیم برشي در و حجمي برای نمايش رفتار کرنش سختي و کرنش نرمي و نمايش گسیختگي برشي غیرقابلبرگشت و غیرخطي است. برای آنالیز تنشها و تغییر مکانها، مواد را بهصورت شبکههای دو بعدی که از المانهای چند وجهي تشکیلشده است، تعريف ميکنند.

برای ساخت هندسه از دستور GEN با کلمات کلیدی متفاوت استفاده ميشود. هندسه ساختهشده و شبکهبندی آن در شکل (۱) نشان دادهشده است. به خاطر تقارن حاکم بر مسئله، ميتوان تنها نصف يا يکچهارم مدل را در نظر گرفت. اين کار باعث افزايش سرعت تحلیلها خواهد شد.

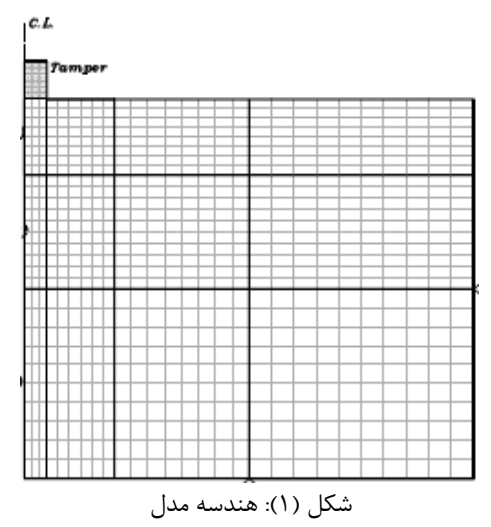

گام دوم: انتخاب مدل ساختاری و تعیین خصوصیات ماده

پس از ساخت هندسه مدل، بايد يک مدل رفتاری مناسب به مادهی آن اختصاص يابد. مدلهای رفتاری متفاوتي در اين نرمافزار پیشبینيشده است. يکي از پرکاربردترين مدلهای رفتاری در مسائل ژئوتکنیک و مکانیک سنگ، مدل موهر-کلمب است. در ادامه با استفاده از دستور PROPERTY خصوصیات مرتبط با مدل رفتاری از قبیل مدول حجمي، مدول برشي، چسبندگي و زاويه اصطکاک و ..... به زونهای مدل اعمال ميشود.

گام سوم: شرايط مرزی و اولیه

در اين مرحله شرايط مرزی و اولیه در مدل اعمالشده و مدل برای رسیدن به تعادل اجرا ميشود. مرزهای اطراف و پايین بهصورت غلتکي ثابت در نظر گرفته ميشوند و مرز فوقاني بايد آزاد باشد تا مدل بتواند نشست کند شکل )2(

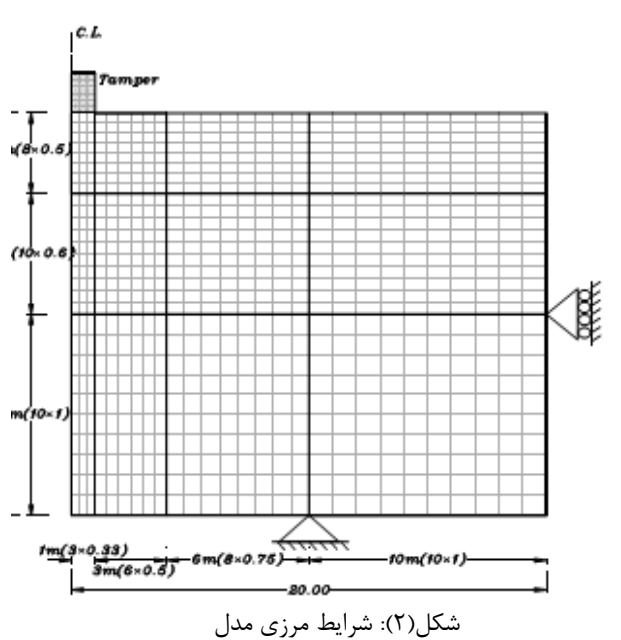

در مسائل دينامیکي عالوه بر آنچه در مورد شرايط مرزی در حالت استاتیکي گفته شد، بازتاب ارتعاشات در اثر برخورد با مرزهای مدل نیز مطرح ميگردد. زيرا در طبیعت، محیط انتشار موج در اطراف فضاهای زيرزمیني، محیطي نامحدود است و موج در يک محیط بینهایت انتشار پیدا می کند.

شرط مرزی آرام (ويسكوز)

در نرمافزار FLAC- از مرزهای ويسكوز (جاذب) استفاده مي شود. اين روش مبتني بر استفاده از میراگرهای مستقل در جهتهای نرمال و برشي مرزهای مدل ميباشد. جذب مؤثرتر انرژی )بهويژه در امواج رايلي) نيازمند استفاده از عناصر وابسته به فرکانس است که تنها در تحلیلهای دامنه – فرکانس به کار ميروند. اين عناصر معموالً مرزهای سازگار نامیده ميشوند و شامل محاسبات ماتريس سختي دينامیک، با تمام درجات آزادی مرتبط با مرز است. شرايط مرزی آرام را ميتواند برای جهات اصلي مختصات کلي و يا در طول مرزهای مورب اعمال کرد. برای اعمال مرز آرام در نرمافزار از دستور APPLY استفاده ميشود. با استفاده از کلمات کلیدی که در ادامه بیان ميشوند، ميتواند شرايط مرزی ويسکوز را بر مدل حاکم کرد.

رفتاری مشابه مرزهای جاذب عمل مينمايند. استفاده از مرزهای آزاد سرعت محاسبات را بهشدت کاهش مىدهد. گام چهارم: بررسي تعادل مدل بهمنظور بررسي وضعیت تعادل مدل عددی ميتوان از شاخصهايي مانند نیروهای نامتعادل و سرعت گرهها و همچنین جابجايي مدل استفاده کرد. نیروهای نامتعادل مدل ساختهشده بعد از گام زماني مشخصي به صفر میل کرده و مدل بهدرستي به تعادل رسیده است. گام پنجم: اعمال عملیات اجرايي در اين مرحله با توجه به نوع مسئله تعريفشده، تغییرات الزم به مدل اعمال ميشود. **مدل سازی ضربه و تعیین زمان تحلیل دینامیکی** دقیق ترين پروسه برای مدل سازی ، استفاده از فرموالسیون تماس بین دو يا چند جسم در حال حرکت است .در اين جا برای سادگي، از روش جسم صلب برای مدل سازی ضربه استفاده مي شود؛ به اين معنا که ورودی برنامه سرعت اولیه گروههای کوبه است که از معادله سقوط آزاد محاسبه مي شود. بعد از تماس کوبه با سطح زمین ، شتاب کوبه به سرعت کاهش مييابد تا زماني که وزنه مي ايستد و به سمت باال حرکت ميکند. اين باعث مي شود که شتاب کوبه

تغییر عالمت دهد و در نتیجه المان های وزنه، المان های خاک را به سمت باال بکشد و در آنها تنش کششي ايجاد شود.

برای جلوگیری از وقوع اين کشش غیرواقعي در خاک، ابتدا آنالیز در مدت زماني طوالنيتر انجام ميشود. سپس با بررسي نمودار تغییرات سرعت المان های کوبه با زمان، مشاهده ميشود سرعت پس از مدتي صفر و سپس منفي ميشود. به اين ترتیب مدت زمان صفر شدن سرعت به عنوان زمان تحلیل انتخاب مے شود.

اعمال شرايط مرزی ويسکوز د ر جهت شیب برای يک دستگاه محلي اعمال شرايط مرزی ويسکوز در جهت قائم برای يک دستگاه محلي اعمال شرايط مرزی ويسکوز در جهت امتداد شیب برای يک دستگاه محلي مرزهای میدان آزاد تحلیلهای عددی از پاسخ لرزهای سازههای سطحي نظیر سدها نیازمند مجزا کردن ناحیهای از مصالح مجاور فونداسیون است. امواج ورودی زلزله بهطورمعمول بهوسیله امواج صفحهای که در مصالح

زيرين به سمت باال منتشر ميشوند، ارائه ميشود. شرايط مرزی در اطراف مدل برای حرکت میدان آزاد، در شرايط عدم حضور سازه، بايد بهحساب آورده شوند. در بعضي موارد مرزهای جانبي اولیه، ممکن است کافي باشد. اين مرزها بايد در فواصل مناسب قرار گیرند تا انعکاس امواج کمینه شود و شرايط میدان آزاد، برقرار شود. برای خاکها با میرايي زياد مصالح، شرايط فوق ميتواند با يکفاصله نسبي کوچک به دست آيد.

درصورتيکه میرايي مصالح کم باشد، فاصله موردنیاز ممکن است منجر به ايجاد يک مدل غیرعملي شود. مرزهای جانبي شبکه اصلي با شبکه میدان آزاد به وسیله میراگرهای ويسکوز به منظور شبیهسازی مرز جاذب جفت ميشود و نیروی نامتعادل شبکه میدان آزاد به مرزهای شبکه اصلي اعمال ميشود. به همین دلیل شبکه میدان آزاد شرايطي همانند شرايط موجود در مدل نامحدود ايجاد مينمايد، انتشار امواج صفحهای به سمت باال هیچگونه اعوجاجي را در مرز اجازه نميدهد. اگر شبه اصلي يکنواخت باشد و هیچگونه سازه سطحي وجود نداشته باشد، چون شبکه میدان آزاد حرکت يکساني همانند مدل اصلي انجام ميدهد میراگرهای جانبي به کار نميروند. بههرحال اگر حرکت مدل اصلي با حرکت میدان آزاد متفاوت باشد )براثر تشعشع امواج ثانويه بهوسیله سازه سطحی)، در اين حالت میراگرها برای جذب انرژی در

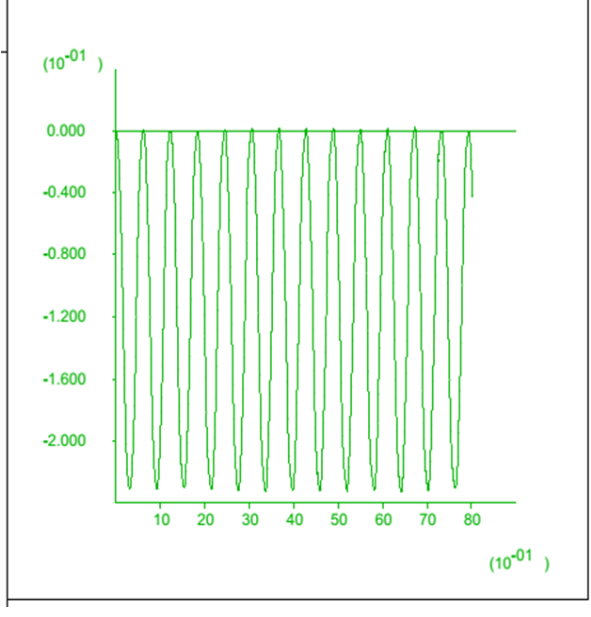

شکل)4(: تغییرات تغییر مکان قائم باالترين نقطه از مدل تحت اثر نیروی وزن سیستم

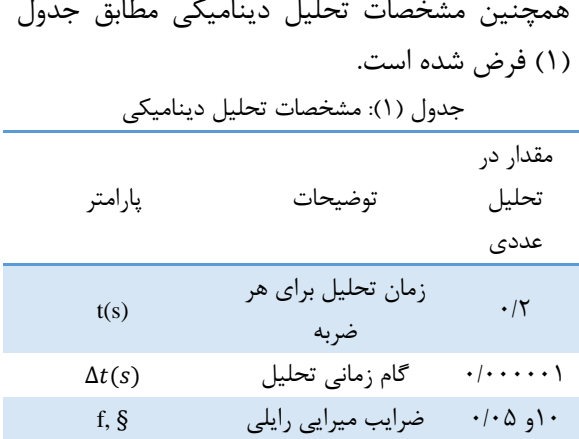

**مدل رفتاری استفاده شده در تحقیق حاضر**

در نرم افزار FLAC- به روشهای مختلفي ميتوان مدل رفتاری را به زونهای مورد نظر اعمال کرد. روش استاندارد، به کارگیری مدلهای از پیش تعريف شده با دستور MODEL است. گاهي اوقات الزم است که مدل رفتاری موجود برای وابسته ساختن خصوصیات ماده به ساير پارامترهای مدل، تصحیح شود. با سه روشي که در ادامه بیان ميشود ميتوان اين کار انجام داد: -8 تغییر خصوصیات مدل موجود با استفاده از تابع FISH به ازای هر چند تعداد گام محاسباتي

در اين تحقیق مدت زمان تحلیل هر ضربه 7.2 ثانیه در نظر گرفته شده است. شکل )9( تاريخچه سرعت کوبه را نشان ميدهد.

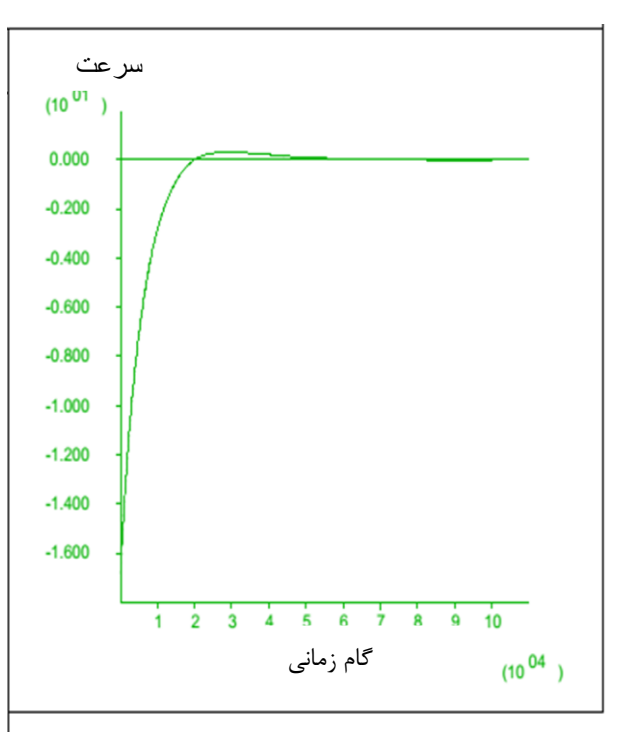

شکل)9(: تاريخچه سرعت کوبه با زمان

جهت در نظر گرفتن میرايي در اين تحلیل از مدل میرايي رايلي استفادهشده است. مطالعات داوينگ نشان داد که برخالف بار ضربه ناشي از انفجار که باعث ايجاد ارتعاش با فرکانسهای باال ميشود، ضربه ناشي از سقوط کوبه ارتعاشي با فرکانس بین 1 هرتز تا 97 هرتز ايجاد ميکند. در اين تحقیق برای محاسبه مقدار فرکانس طبیعي از روش پیشنهادی توسط نرمافزار استفادهشده است. شکل )4( تغییرات تغییر شکل قائم باالترين نقطه از مدل را تحت اثر نیروی وزن نشان ميدهد. در اين تحقیق مقدار میرايي 7 درصد و فرکانس 87 هرتز فرض شده است.

خوزستان و منطقه چینخورده زاگرس را پیچیده ميسازد. بهمنظور شناسايي اليههای خاک و بررسي خصوصیات ژئوتکنیکي آنها، عملیات صحرايي شامل سه گمانه ماشیني، جمعاً به عمق 17 متر بوده است. حفاری توسط دستگاه دوراني B2XY و نمونهگیری، بهصورت مغزه گیری ممتد )Coring Continuos) انجامشده است. در حین حفاری، ثبت تغییرات اليههای خاک، اخذ نمونه دستخورده و دستنخورده، آزمايش نفوذ استاندارد ) Standard test penetration )و تعیین تراز آب زيرزمیني، انجامشده است. نمونههای دستخورده، توسط نمونهگیر دوکفهای و نمونههای دستنخورده، توسط نمونهگیر شلبي در اعماق مختلف گرفتهشده است. منظور از نمونهی دستنخورده، نمونههای دستنخوردهی شلبي ميباشد.

جدول (٢): مشخصات گمانه ها

| مقدا,                | پارامتر      |
|----------------------|--------------|
| $f\$                 | مدول بالک K  |
| $f(\uparrow) \cdots$ | مدول برشی G  |
| ۲۷                   | زاويه اصطكاك |
| ۱۹۰۰                 | دانسيته P    |
| ۲∆۰۰                 | چسبندگی C    |

**ارزیابی صحت نتایج مدل عددی**

مدلسازی دقیق پروسه تراکم دينامیکي در خاکها وابسته به تعیین پارامترهای گوناگون از قبیل پارامترهای تحلیل دينامیکي، پارامترهای مدل رفتاری خاک و پارامترهای محاسباتي است. ازآنجاکه فرضیات موجود در بسیاری از موارد شبیه عملیات تراکم دينامیکي در مناطق پتروشیمي عسلويه است. بنابراين بررسي صحت مدل با عملیات تراکم دينامیکي در اين منطقه انجام ميشود. با توجه به نتايج آزمايشهای انجامشده در منطقه عسلويه، پارامترهای مصالح ريخته شده بهصورت زير فرض شده است. وزن کوبه 81 تن و ارتفاع سقوط 87 متر است. -2 تغییر خصوصیات در تابع مدل تعريف شده توسط کاربر در هر گام، به وسیله رجوع به رابطه. -9 تغییر خصوصیات با استفاده از جدولهای ارجاع )با دستور TABLE). به عنوان نمونه خصوصیات مقاومتي به عنوان تابعي از کرنش پلاستیک، برای مدلهای Strain-softening و double-yield اصلاح مي شود.

روش آخر، مناسبترين شیوه برای تغییر خصوصیات در يک مدل FLAC- است و روش اول، کمترين کارايي را دارد.در تحقیق حاضر از مدل موهر – کلمب استفاده شده است. اين مدل رايجي برای نشان دادن گسیختگي برشي در خاک و سنگ است. در اين مدل، تنش تسلیم تابع تنشهای اصلي ماکزيمم و مینیمم است. پارامترهای الزم برای اين مدل چسبندگي و زاويه اصطکاک است که با آزمايشهای نسبتاً سادهای به دست ميآيند.

**مشخصات خاک منطقه مورد مطالعه**

منطقه مورد مطالعه اراضي شهرستان آبادان استان خوزستان ميباشد. دشت خوزستان، بخشي از دشت وسیع بینالنهرين است، که از ديد زمینشناسي، خود قسمتي از صفحه عربستان محسوب ميشود. اين بخش از صفحهي عربستان، در حاشیه شمال شرقي سپر عربستان – آفريقا واقع بوده و تحت اثر کوهزايي کاتانگائي )-177 877 میلیون سال پیش( پديدههايي از قبیل چینخوردگي، شکستگي و ماگماتیسم را طي کرده و بدين ترتیب پي سنگ پرکامبرين و عربستان را بهصورت پلتفرمي نسبتاً پايدار ايجاد مينمايد. پس از فاز کوهزايي يادشده، دريای کمعمقي، سرتاسر پلتفرم را ميپوشاند که اغلب رسوبات تهنشین شده، از نوع تخريبي و در پارهای موارد تبخیری بوده و اين شرايط رسوبگذاری، با تغییرات مختصری تا اواخر پالوزوئیک ادامه مييابد. رسوبات جديدتر منطقه اغلب از نوع رودخانهای آبي بوده و بهطور وسیعي تشکیالت زمینشناسي قديمي را ميپوشاند. رسوبات اخیر، تقريباً در تمام نواحي با رخساره يکنواختي، رخنمون داشته و ازاينرو شناسايي مرز مشخصي برای دشت

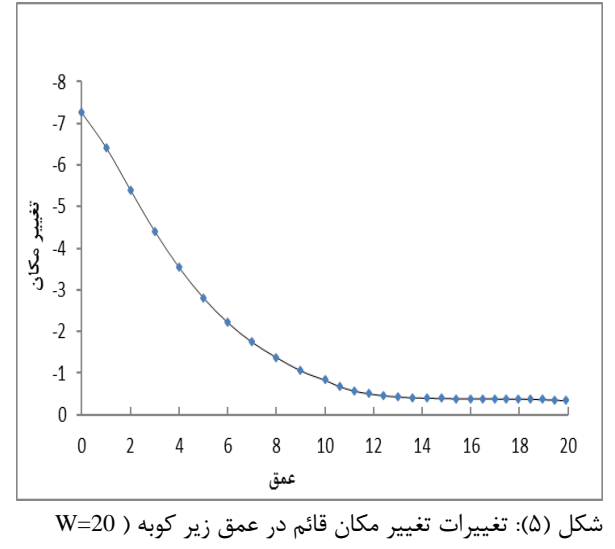

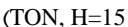

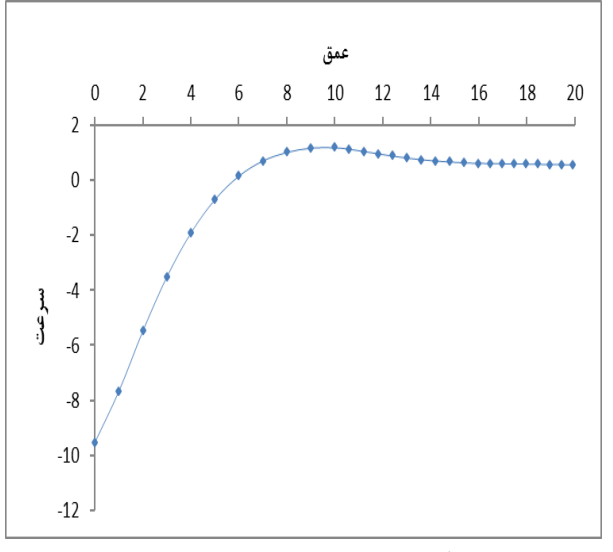

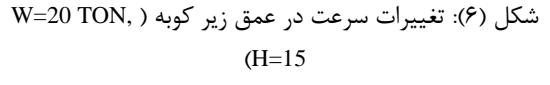

جدول )4( نتايج محاسبهشده برای عمق چاله در سه ضربه را در کنار نتايج اندازهگیری شده در سايت برای چند نقطه کوبش را نشان ميدهد. مشاهده ميگردد که نتايج محاسباتي تطابق خوبي با مقادير اندازهگیری شده در منطقه دارد. قابلذکر است که پن و سلبي در مطالعات خود ابراز کردهاند که در مورد عمق چاله نتايج حاصل از تحقیق مقادير کمتری نسبت به مشاهدات در عمل نشان داده است. لذا ميتوان افزايش مقادير عمق چاله را در مدل حاضر مطلوب دانست. هرچند به نظر ميرسد با دقیق کردن مقدار پارامترهای خاک در مدل رفتاری و همچنین

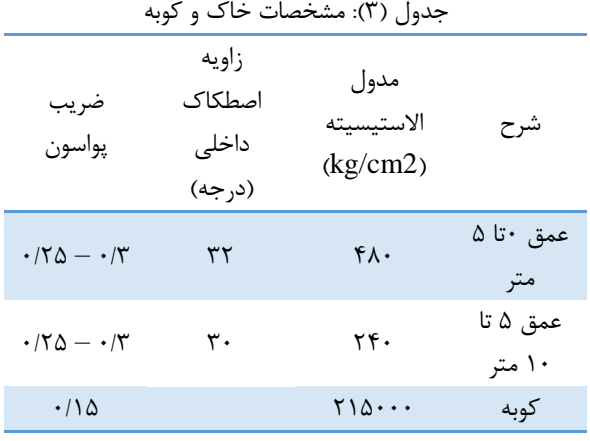

برای تعیین ابعاد مدل، اندازه المانها، مدتزمان تحلیل و ضرايب میرايي تحلیلهايي با استفاده از نرمافزار FLAC انجام شد و نتايج تحلیل و بررسي شد. با فرض سطح مقطع دايرهای برای کوبه و با استفاده از خاصیت تقارن محوری، نصف سیستم کوبه و خاک بهصورت دوبعدی مدل شده است. نتايج مدلي با ابعاد يکنواخت نسبت به مدلي که در آن اندازه المانها بافاصله گرفتن از منبع موج بهصورت تدريجي افزايش يابد، از دقت کمتری برخوردار است. لذا در مدلسازی عددی تراکم دينامیکي، ميبايست با دور شدن از کوبه، اندازه المانها بهتدريج افزايش يابند. اين شبکه در پايین در هر دو جهت مقید بوده ولي در سمت راست شبکه و در محور تقارن فقط اجازه تغییر مکان افقي داده نشده است. مدل رفتاری خاک، مدل پالستیک در نظر گرفتهشده است. جهت تعیین ابعاد مناسب مدل، با در نظر گرفتن حداکثر انرژی که در اين تحقیق توسط کوبه به خاک اعمال ميشود، مدلهايي با ابعاد مختلف تحلیلشده و با مقايسه نمودارهای تغییرات سرعت و تغییر مکان ابعاد مناسب مدل تعیینشده است. شکلهای (۵) تا (۶) حداکثر تغییرات سرعت و تغییر مکان را در راستای افق و قائم نشان ميدهند. همانطور که در اين شکلها مشاهده ميشود مقادير سرعت و تغییر مکان در مرزهای مدل برابر صفر ميباشد. لذا محدوديت ابعاد مدل باعث تغییر نتايج مدل نميشود.

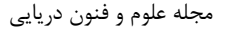

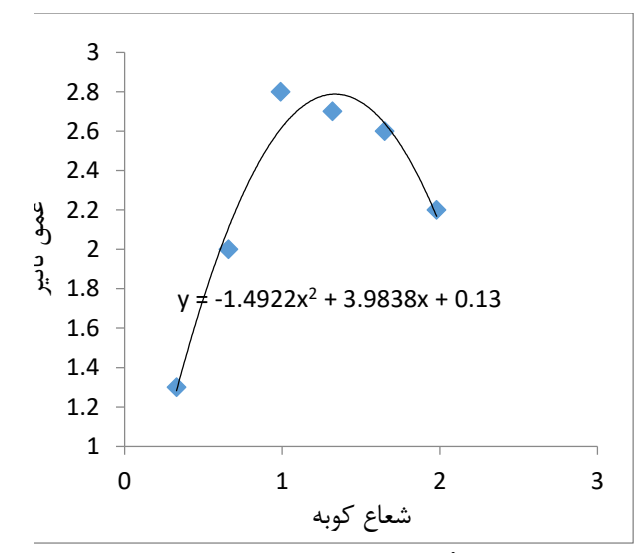

شکل)5(: تأثیر شعاع کوبه بر عمق بهبود شکل )1( مقادير عمق چاله به وجود آمده در اثر ضربه را برحسب شعاعهای مختلف کوبه نمايش ميدهد. مطابق اين شکل شعاعهای خیلي کوچک باعث وقوع پانچینگ در ستون خاک خواهند شد. کوبه با شعاع کوچک، محصورشدگي ستون خاک زير محل برخورد را چندان زياد نميکند و بنابراين عمق بهبود کمي حاصل ميشود. برعکس با انتخاب شعاع خیلي بزرگ سطح تماس کوبه و خاک زياد ميشود و درنتیجه تنشهای تماسي و عمق بهبود کمي حاصل

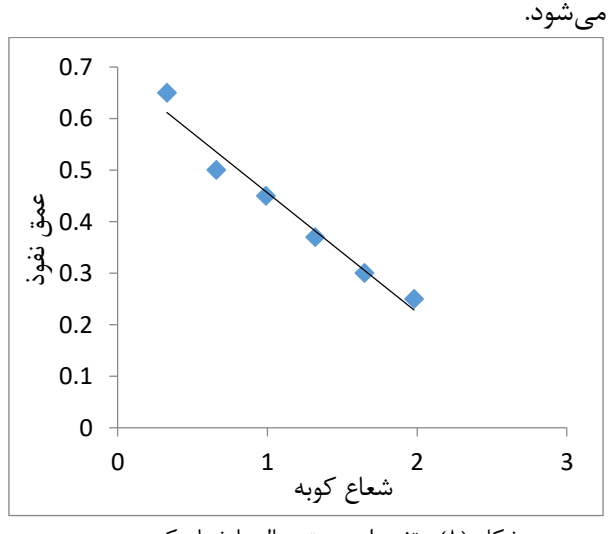

شکل )1(: تغییرات عمق چاله با شعاع کوبه

شکل (٩) گسترش افقي ناحيه بهبود با افزايش شعاع کوبه نشان ميدهد. مطابق اين شکل گسترش ناحیه بهبود با افزايش شعاع رابطه مستقیمي دارد. در

اصالح پارامترهای االستیک خاک پس از هر ضربه بتوان نتايج مدلسازی عددی را به مقادير واقعي نزديکتر کرد.

#### جدول )4(: مقايسه نتايج محاسبهشده عمق چاله توسط FLAC با نتايج اندازهگیری شده در محل)سانتيمتر(

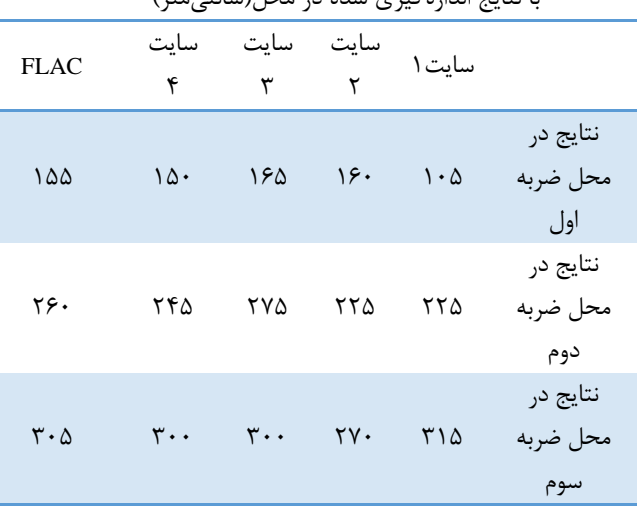

### **.3 نتایج**

همانگونه که بیان گرديد هدف از تحقیق حاضر بررسي تأثیر پارامترهای شعاع کوبه و تعداد ضربه بر مشخصات مکانیکي خاک با استفاده از روش تراکم دينامیکي ميباشد. مطابق اهداف در نظر گرفته شده برای تحقیق اقدام به انجام آزمايشهای میداني جهت شناسايي خصوصیات خاک گرديد سپس با استفاده از مدل دو بعدی Flac مدلسازی عددی تحقیق صورت پذيرفت. در اين بخش نتايج حاصل تحقیق بیان ميگردد.

## **تأثیرات شعاع کوبه بر عمق بهبود**

شکل )5( تغییر شکل المانها بعد از اعمال ضربه با کوبههايي به شعاعهای متغیر را نشان ميدهد. انرژی در اين حالت 877 تن متر است که با پرتاب يک کوبه 87 تني از ارتفاع سقوط 87 متر اعمال ميشود.

طراحي عملیات تراکم دينامیکي ميتوان با انجام تحلیلي مشابه و با داشتن رابطه بین شعاع کوبه و گسترش افقي ناحیه بهبود ، فاصله مناسب نقاط کوبش را تعیین نمود.

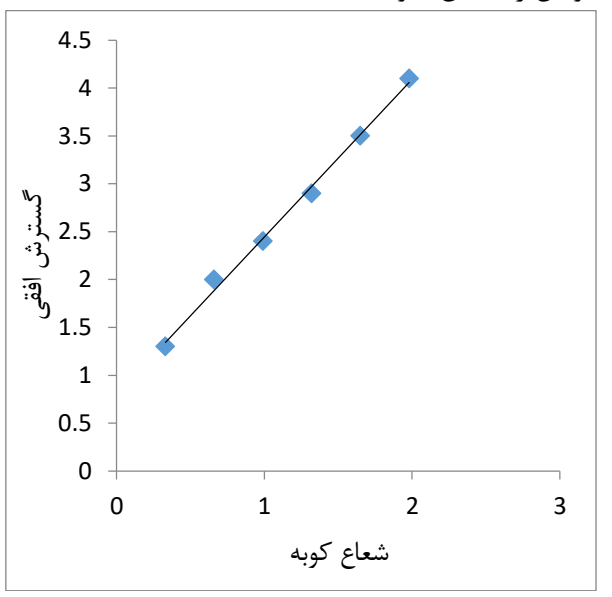

شکل)3(: گسترش افقي ناحیه متراکم شده برحسب شعاع کوبه با توجه به نتايج بدست آمده انتظار ميرود در اثر تأثیر تراکم بر روی عمق بهبهود پارامترهايي نظیر چگالي نسبي، سختي خاک و ظرفیت باربری خاک اصالح شوند که اين سه پارامتر به صورت ويژه در پايداری سازههای ساحلي و دريايي پس از احداث، حائز اهمیت ميباشند.

**بررسی تأثیر تعداد ضربه بر تغییر شکل افقی**  بهمنظور بررسي تأثیر ضربات متوالي بر عوامل مؤثر در تراکم خاک، در اين بخش تحلیلهايي انجامشده است. انرژی در اين حالت 877 تن متر است که با پرتاب يک کوبه 87 تني از ارتفاع سقوط 87 متر اعمال ميشود. و عمق تأثیر در اينجا، عمقي از ستون خاک است که افزايش تراکم نسبي خاک پايینتر از آن از کمتر از 7 در صد باشد. در اين آنالیزها شعاع وزنه يک متر است.

شکل (١٠) نمايش تغيير شکل المانها بعد از اعمال ضربات متوالي را نشان ميدهد. پس از اعمال هر ضربه، با توجه به ايجاد تغییر شکلهای بزرگ در محل برخورد کوبه،بايستي تغییراتي در مدل ايجاد

کرد. اين تغییرات شامل حذف يا اضافه کردن المانها، اصالح مختصات گرهها و غیره ميباشد.

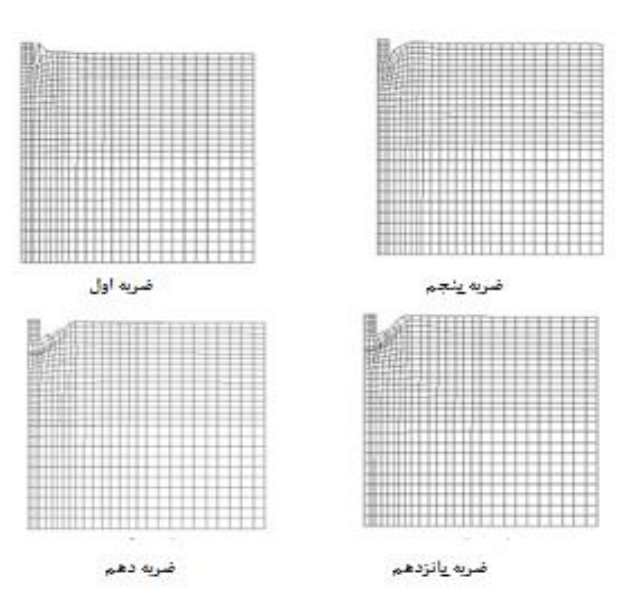

شکل (١٠): نمايش تغيير شکل المانها بعد از اعمال ضربات متوالي

با بررسي نموار تغییر شکل افقي در عمق، پس از هر ضربه، تعداد ضربه ای که منجر به ايجاد بیشینهی تغییر شکل افقي در عمق مورد نظر ميشود، به عنوان تعداد ضربه بهینه انتخاب ميشود. توزيع تغییر مکان افقي در عمق در پايان هر مرحله در شکل (١١) تا (۱۳) ارائه شده است.

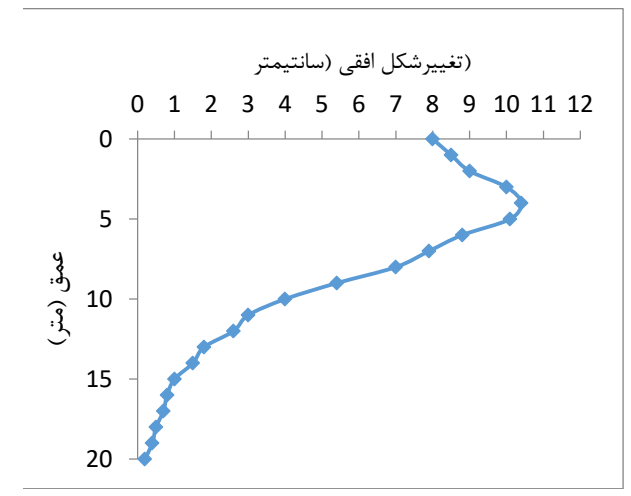

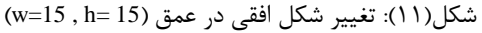

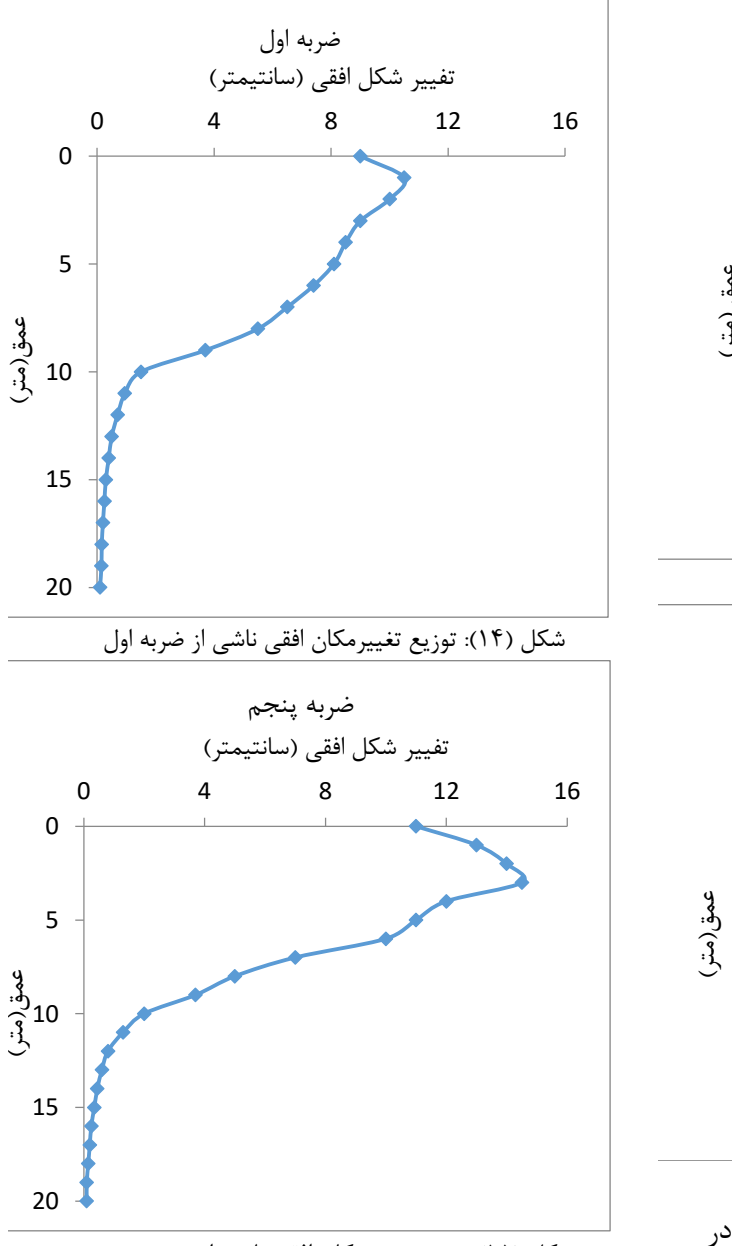

شکل )87(: توزيع تغییرمکان افقي ناشي از ضربه پنجم

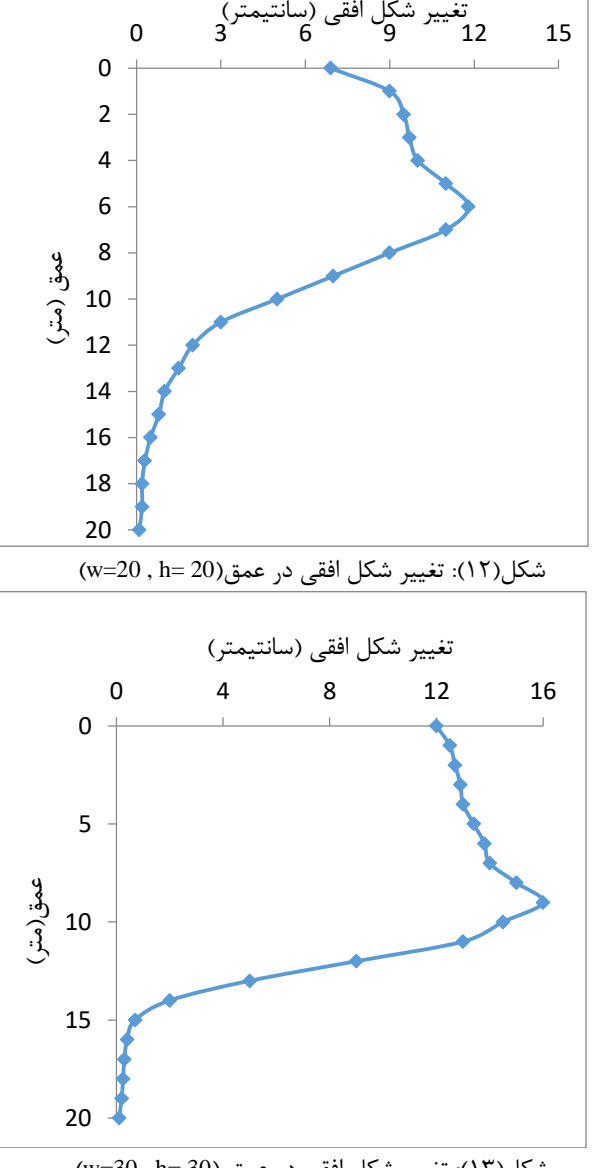

شکل(۱۳): تغییر شکل افقی در عمق (30 =w) شکل(۱۴) تا (۱۷) توزيع تغييرمکان های افقي در عمق، در ضربات اول، پنجم، دهم و پانزدهم را نشان ميدهد. همانطور که مشاهده ميشود، در اين تحلیل بیشینه افقي تغییر شکل افقي در عمق مورد نظر در ضربه پانزدهم به دست آمده است.

**بررسی تأثیر تعداد ضربه بر جرم مخصوص خاک** شکل (١٨) و (١٩) تغییرات دانسیته و شکل (٢٠) کنتورهای نسبي در ضربات متوالي کوبه را در عمق بهبود نشان ميدهند. با بررسي تغییرات دانسیته در عمق بهبود، در ضربات متوالي ميتوان تعداد ضربات الزم برای رسیدن به تراکم نسبي موردنیاز را تعیین کرد و عملیات کوبش را به محض رسیدن به بهبود موردنظر در اليه خاک خاتمه داد.

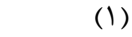

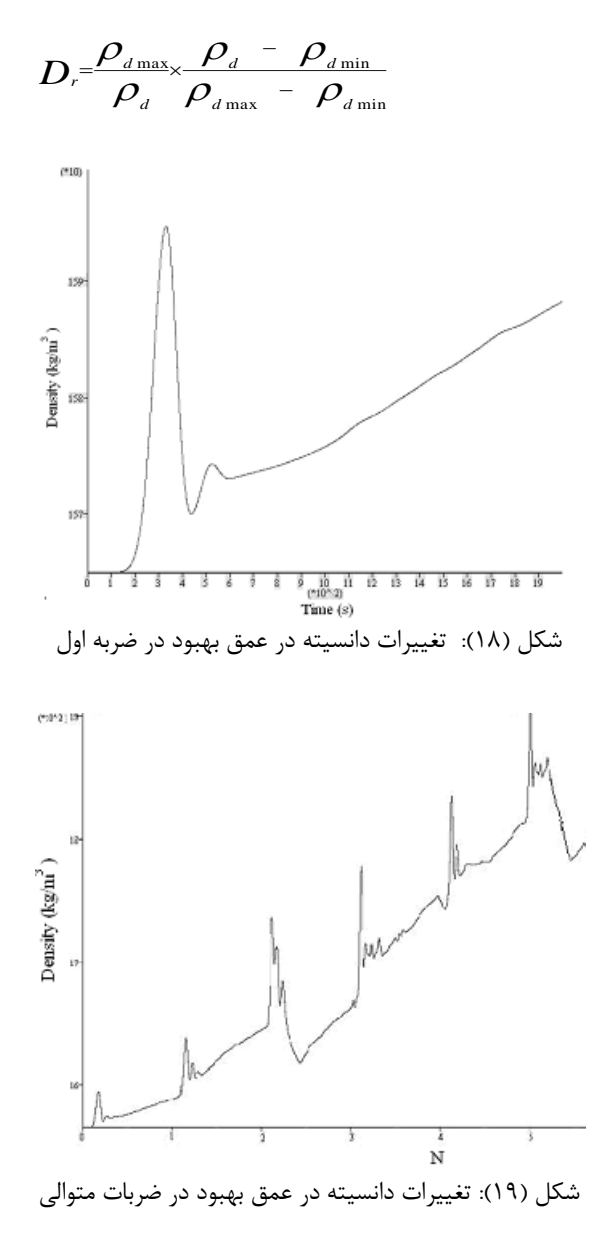

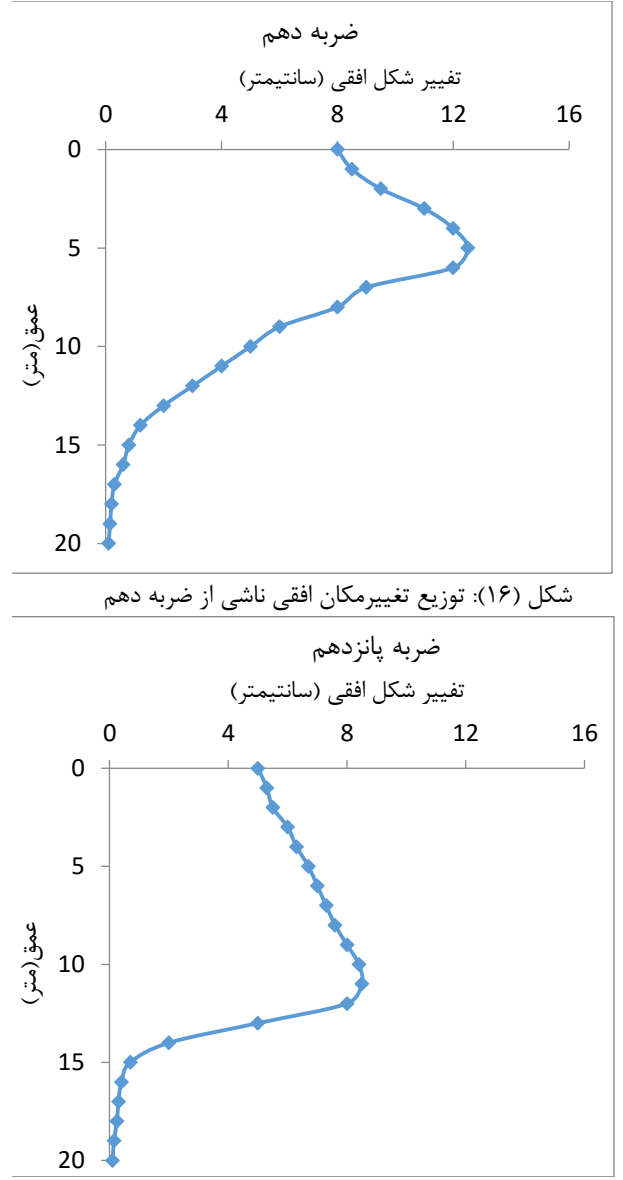

شکل )85(: توزيع تغییرمکان افقي ناشي از ضربه پانزدهم از آنجا که بیشینه اصالح خاک در 8/2 تا 8/9 عمق تاثیر تراکم دينامیکي حاصل ميشود. بايد با اعمال ضربات بیشتر، میزان انرژی کافي برای رسیدن به وزن مخصوص کمینه ی موردنظر در تمام سطح عمق مورد نظر را به خاک اعمال نمود. همانگونه که بیان گرديد يکي از اهداف با اهمیت در تراکم دينامیکي خاک افزايش عمق بهبود خاک مي باشد. برخي از محققان نشان داده اند که عمق اصالح D به طور مستقیم به انرژی کاربردی بستگي دارد، به اين معني که هرگاه انرژی کاربردی افزايش يابد، عمق اصالح افزايش مييابد يا نشست زمین بواسطه تراکم افزايش مي يابد.

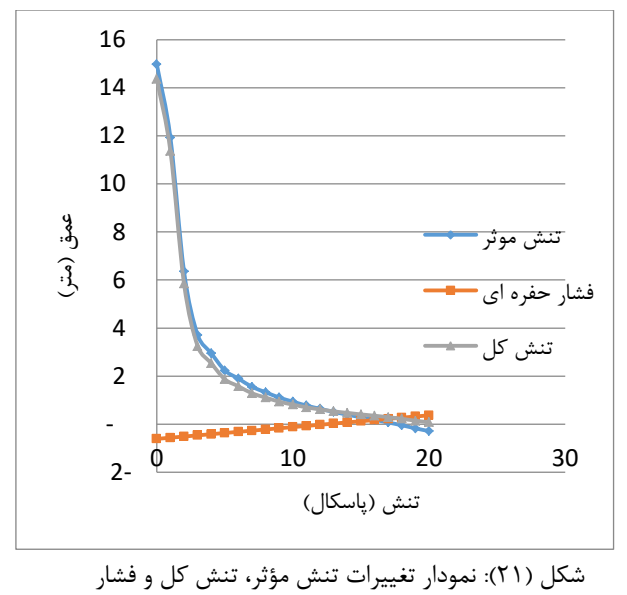

حفرهای با عمق

بررسي نتايج نشان ميدهد که تنش مؤثر در خاک تحت تراکم دينامیکي با افزايش عمق کاهش مييابد. علت موضوع را ميتوان در متراکم بودن اليههای بااليي خاک و درنتیجه تحمل باالتر بار توسط آنها در اليههای متراکم فوقاني دانست که باعث افزايش تنش مؤثر در اليههای فوقاني و کاهش آن با افزايش عمق ميگردد. همان طور که از اين شکل مشخص است، به علت مکش در اليههای سطحي میزان فشار آب حفرهای منفي است که با افزايش عمق مکش کاهش يافته و در نهايت از بین رفته است.

جايي که خاک زيرين در معرض روش منارد قرار گرفته است، الزم است عمق بهبود برآورد گردد. توجیه آن استفاده از روند ضربهای برای نیل به متراکمسازی معنادار تا عمقهايي بیشتر از آنچه به طور معمول ميتوان با تجهیزات تراکم سنتي يا تجهیزات با بار سنگین، هم استاتیکي و هم ارتعاشي به آن رسید، ميباشد. گزارش شده که حداکثر عمقي را که ميتوان با روشهای تراکم سنتي اصالح کرد m7.1 ميباشد، اما عمق اصالح توسط تراکم دينامیکي بسیار بیشتر از عمق اصالح بوسیلهی روشهای تراکم سنتي است. نتايج حاصل از تحقیق حاضر نیز افزايش عمق بهبود خاک و در نتیجه کلیه

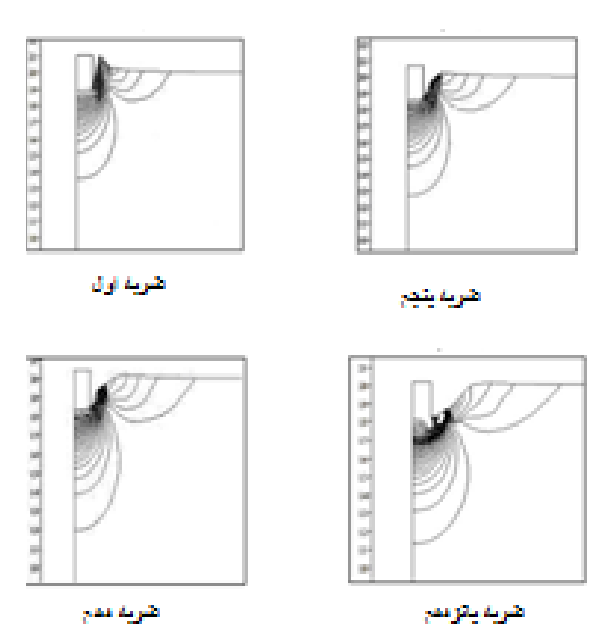

شکل )27(: کنتورهای افزايش دانسیته نسبي همانطور که مشاهده ميشود. در اين عمق دانسیته خاک با افزايش تعداد ضربات افزايشمييابد. مقادير دانسیته نسبي با استفاده از رابطه 8-4 به ترتیب پس از ضربه اول ۵۰٪ و در ضربات بعدی به ترتیب ۵۵٪، ،%17 ،%57 %37 به دست ميآيد. لذا درصورتيکه هدف رسیدن به تراکم %57 باشد اعمال 4 ضربه به نظر مطلوب ميباشد.

**بررسی تغییرات تنش مؤثر، تنش کل و فشار حفرهای** 

در شکل (۲۱) نمودار تغییرات تنش موثر، تنش کل و فشار

حفره ای در اعماق مختلف نشان داده شده است.

**قدردانی**

در پايان نويسندگان از دانشگاه علوم و فنون دريايي خرمشهر به جهت امکان استفاده از شرايط آزمايشگاهي کمال قدرداني را دارد.

**منابع**

Al-Layla, M. T., & Al-Saffar, Q. N. 2014. Improving The Engineering Properties of The Gypseous Soil Using Dynamic Compaction Method. Al-Rafidain Engineering Journal, 22(2).

Chow,Y.K., Yong, D. M., Yong, K. Y., Lee, S. L.1990. Monitoring of dynamic compaction by deceleration measurements", Computers and Geotechnics, Vol.90, No.3, 1990, PP.189- 209.

FLAC's Manual. Itasca Consulting Group, Inc. Thresher Square East, 708 South Third Street, Suite 310, Minneapolis, Minnesota 55415 USA.

Gu, Q., Lee, F.H. 2002. Ground response to dynamiccompaction of dry sand. Geotechnique, Vol 52, No7,481-493.

Hamidi, B., Nikraz, H., & Varaksin, S. 2010. Correlations between CPT and PMT at a Dynamic Compaction Project. In Proceedings of 2nd International Symposium on Cone Penetration Testing, U.S.A.

Hamidi, B., Varaksin, S. & Nikraz, H.2010. Predicting Soil Parameters by Modelling Dynamic Compaction Induced Subsidence', 6th Australasian Congress on Applied Mechanics (ACAM6), Perth, Australia, 12-15 December, paper 1150.

Pan, J.L., Selby, A.R. 2002. Simulation of dynamic compaction of loose granular soils. Advances in Engineering Software 33, 631-640.

Poran,C.J., Rodriguez,J.A. 1992. Finite Element Analysis of Impact Behavior of Sand. Soils and Foundations, Vol 23, No 4, 68-80.

پارامترهای مکانیکي خاک را تحت تأثیر خود قرار ميدهد.

## **.4 بحث و نتیجه گیری**

همانگونه که بیان گرديد هدف از تحقیق حاضر، مدلسازی عددی تراکم دينامیکي خاک با استفاده از نرم افزار دو بعدی FLAC بوده است. مطابق اهداف در نظر گرفته شده برای تحقیق منطقه آبادان به عنوان محدوده مورد مطالعه انتخاب و پس از آزمايشهای میداني و استخراج پارامترهای خاک با در نظر گرفتن الگوهايي افدام به مدلسازی گرديد. در اين بخش حالصه ای از نتايج به دست آمده ارائه گرديده است.

 حداکثر تغییر شکل خاک در محل ضربه کوبه مشاهده شد، اين میزان در عمق خاک کاهش يافت.

 با توجه به توزيع تنش کل در خاک عمق تأثیر در خاک تخمین زده شد. نتايج 3 مدل به صورت نمودارهای مقايسهای و جداولي ترسیم شد. اين نتايج نشان داد که افزايش وزن کوبه در ابتدا باعث افزايش عمده عمق تأثیر و با افزايش وزن کوبه به مقادير بالاتر باعث افزايش جزئي آن مي گردد.

 با تفاضل تغییرات فشار حفرهای از تنش کل، تغییرات تنش مؤثر در عمق خاک به دست آمد و نشان داد که اين تغییرات در عمق خاک کاهش مي يابد.

 مقايسه نمودارها نشان داد که تنش مؤثر در خاک تحت تراکم دينامیکي با افزايش عمق کاهش مييابد. علت موضوع را ميتوان در متراکم بودن اليههای بااليي خاک و در نتیجه تحمل باالتر بار توسط آنها در اليههای متراکم فوقاني دانست که باعث افزايش تنش مؤثر در اليههای فوقاني و کاهش آن با حرکت به سمت عمق خاک ميگردد.

### **Investigation of the effect of Hammer radius parameters and number of impact on soil improvement by dynamic density method In line with the construction of offshore structures**

Ehsan Kamalpour<sup>1</sup>, Morteza Bakhtiari<sup>\*1</sup>, Javad Ahadiyan<sup>2</sup>

1. Marine Engineering Faculty, Khorramshahr University of Marine Science and Technology

2. Shahid Chamran university of ahvaz

**(DOI)**: [10.22113/jmst.2018.100314.2060](http://dx.doi.org/10.22113/jmst.2018.100314.2060)

### **Abstract***:*

**.** 

There is a different method for increasing the resistance and quality of engineering of soils, one of the most suitable ones is dynamic compaction. In this method, weights are released from the specified height and, as a result of collision with the ground, the soil will be compacted. In this research, field experiments were initially initiated. Then using the results obtained in this section, the soil dynamic compaction was modeled. In order to do the modeling, the present study was conducted using FLAC two-dimensional software. Due to the implementation of various designs in the city of Abadan, the area was selected as the site of the project After field experiments, mechanical properties of the soil were extracted and then modeled with the definition of test patterns. The result of this research show that For all conditions of modeling, the maximum deformation of soil was observed in the hammer Cutoff area, which decreased in depth of soil. Also, the results indicate that effective stress in soil under dynamic density decreases with increasing depth.

**KEY WORDS:** Dynamic compaction, radius of hammer, Flac software, soil improvement

### **List of tables & figures**

Figure 1. The Geometry of model.

Figure 2.The Boundary Conditions of model.

Figure 3.the history of velocity of hammer with time.

Figure 4. Vertical displacement changes The highest point of the model under the weight of the system.

Figure 5. Vertical displacement changes under hammer depth ( W=20 TON, H=15).

Figure 6. velocity changes under hammer depth ( W=20 TON, H=15).

Figure 7. Effect of Hammere Radius on Depth of Improvement.

Figure 8. Changes in depth of the pit with a Hammer radius.

Figure 9. Horizontal expansion of the compacted area in terms of Hammer radius.

Figure 10. Displays the element's deformation after applying sequential blows.

Figure 11. Depth deformation in depth $(w=15, h=15)$ .

Figure 12. Depth deformation in depth  $(w=20, h=20)$ .

Figure 13. Depth deformation in depth  $(w=30, h=30)$ .

Figure 14. Distribution of horizontal displacement caused by Tenth first impact.

Figure 15. Distribution of horizontal displacement caused by Tenth fifth impact.

Figure 16. Distribution of horizontal displacement caused by Tenth impact.

Figure 17. Distribution of horizontal displacement by impact of fifteenth.

Figure 18. Density changes deep in recovery at first impact.

Figure 19. Density changes in the depth of recovery in sequential blows.

Figure 20.the contour line increasing of relative mass.

Figure 21. the Graph of Effective stress variations, total stress and cavity pressure with depth.

<sup>\*</sup>Corresponding author, E-mail: mortezabakhtiari@yahoo.com

Table 1. Dynamic Analysis Specifications.

Table 2. the hole Specifications.

Table 3. hammer and soil Specifications.

Table 4. Comparison of the calculated depth of the hole by FLAC with the measured results at the location (cm).